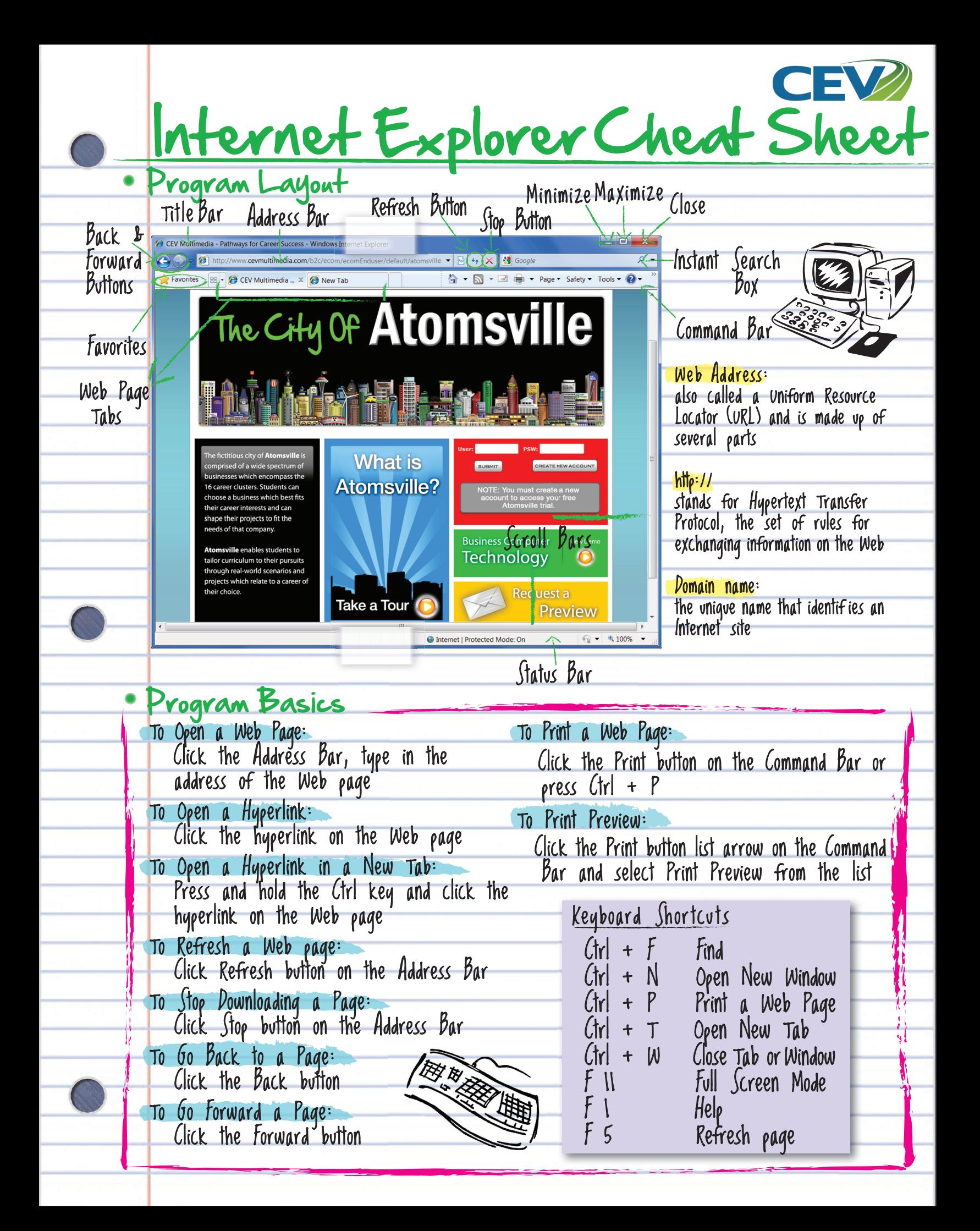

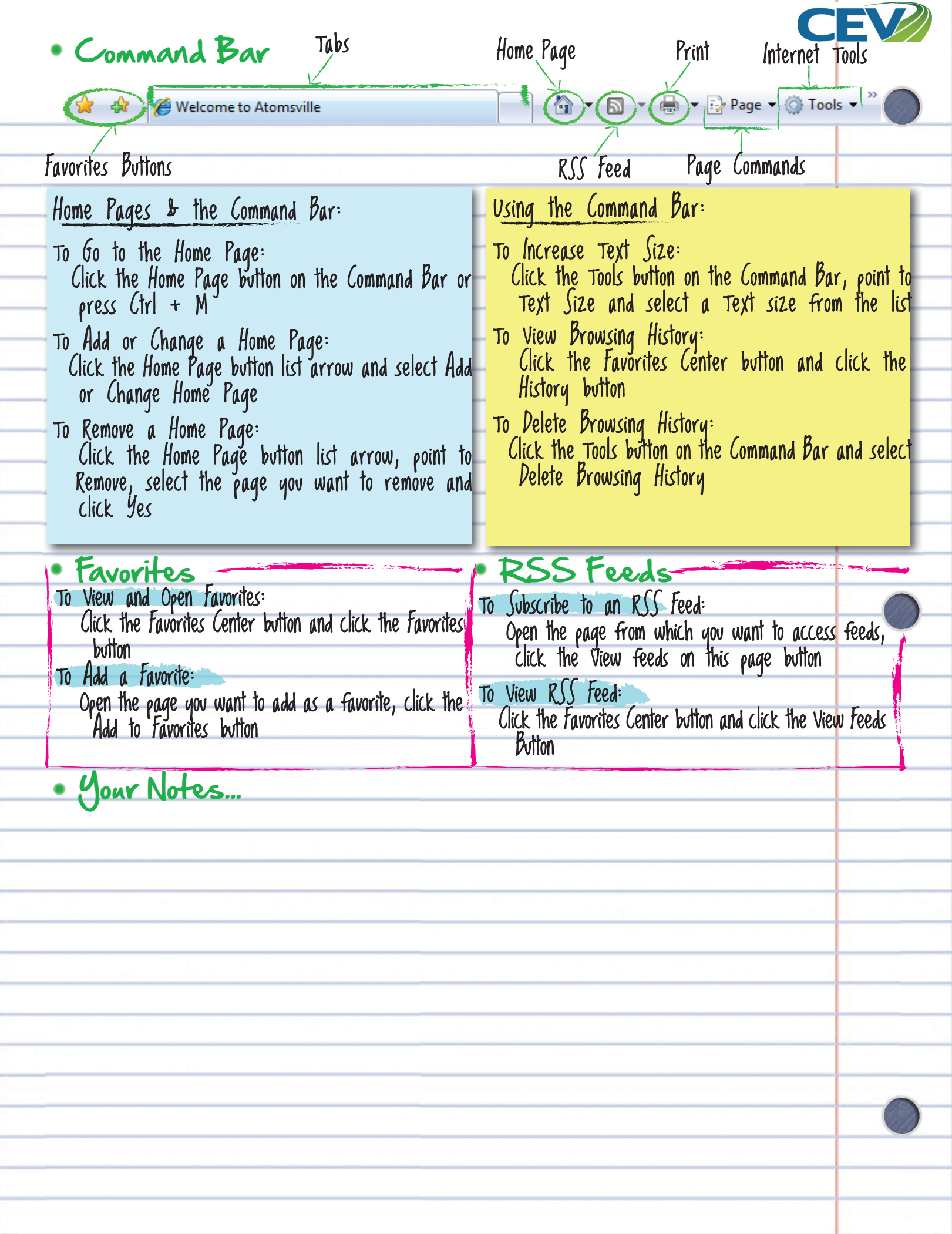

۰ ۰

÷ ۰ -

> ٠ ..

÷ ÷ ÷ ÷

> ۰ ۰

۰

÷

a.